# **proactive-python-client**

**Activeeon**

**Sep 28, 2020**

## **CONTENTS:**

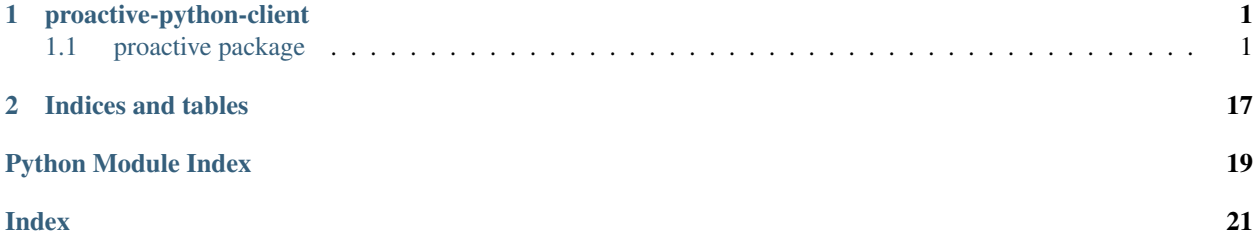

#### **CHAPTER**

### **ONE**

### **PROACTIVE-PYTHON-CLIENT**

### <span id="page-4-4"></span><span id="page-4-1"></span><span id="page-4-0"></span>**1.1 proactive package**

### **1.1.1 Subpackages**

#### **proactive.model package**

#### **Submodules**

#### <span id="page-4-2"></span>**proactive.model.ProactiveFlowActionType module**

```
class proactive.model.ProactiveFlowActionType.ProactiveFlowActionType
    Bases: object
    Represents a proactive flow block
    blockType (string)
    branch()
    flow_action_types = {'CONTINUE': 'continue', 'IF': 'if', 'LOOP': 'loop', 'REPLICATE':
    loop()
    replicate()
```
#### <span id="page-4-3"></span>**proactive.model.ProactiveFlowBlock module**

```
class proactive.model.ProactiveFlowBlock.ProactiveFlowBlock
    Bases: object
    Represents a proactive flow block
    blockType (string)
    end()
    flow_block_types = {'END': 'end', 'NONE': 'none', 'START': 'start'}
    none()
    start()
```
#### <span id="page-5-3"></span><span id="page-5-0"></span>**proactive.model.ProactiveFlowScript module**

```
class proactive.model.ProactiveFlowScript.ProactiveFlowScript(script_language)
    Bases: proactive.model.ProactiveScript.ProactiveScript
```
Represents a proactive flow script

script\_language (ProactiveScriptLanguage) implementation (string)

**getActionTarget**()

**getActionTargetContinuation**()

**getActionTargetElse**()

**getActionType**()

**isBranchFlowScript**()

**isLoopFlowScript**()

**isReplicateFlowScript**()

**setActionTarget**(*target*)

**setActionTargetContinuation**(*target*)

**setActionTargetElse**(*target*)

**setActionType**(*action\_type*)

#### <span id="page-5-1"></span>**proactive.model.ProactiveForkEnv module**

**class** proactive.model.ProactiveForkEnv.**ProactiveForkEnv**(*script\_language*) Bases: [proactive.model.ProactiveScript.ProactiveScript](#page-6-0)

Represents a generic proactive fork env script

script\_language (ProactiveScriptLanguage) implementation (string) java\_home (string)

**getJavaHome**()

**setJavaHome**(*java\_home*)

#### <span id="page-5-2"></span>**proactive.model.ProactiveJob module**

```
class proactive.model.ProactiveJob.ProactiveJob
     Bases: object
     Represents a generic proactive job
     job_name (string) job_tasks (list) input_folder (string) output_folder (string)
     addGenericInformation(key, value)
     addTask(task)
     addVariable(key, value)
     clearGenericInformation()
     clearTasks()
     clearVariables()
```
<span id="page-6-2"></span>**getGenericInformation**() **getInputFolder**() **getJobName**() **getOutputFolder**() **getTasks**() **getVariables**() **hasVariables**() **removeGenericInformation**(*key*) **removeTask**(*task*) **removeVariable**(*key*) **setInputFolder**(*input\_folder*) **setJobName**(*job\_name*) **setOutputFolder**(*output\_folder*)

#### <span id="page-6-1"></span>**proactive.model.ProactiveScript module**

**class** proactive.model.ProactiveScript.**ProactivePostScript**(*script\_language*) Bases: [proactive.model.ProactiveScript.ProactiveScript](#page-6-0)

#### Represent a post-script for a proactive task

**class** proactive.model.ProactiveScript.**ProactivePreScript**(*script\_language*) Bases: [proactive.model.ProactiveScript.ProactiveScript](#page-6-0)

Represent a pre-script for a proactive task

<span id="page-6-0"></span>**class** proactive.model.ProactiveScript.**ProactiveScript**(*script\_language*) Bases: object

Represents a generic proactive script

script\_language (ProactiveScriptLanguage) implementation (string)

**getImplementation**()

**getScriptLanguage**()

**setImplementation**(*implementation*)

**setImplementationFromFile**(*script\_file*)

**setScriptLanguage**(*script\_language*)

#### <span id="page-7-4"></span><span id="page-7-1"></span>**proactive.model.ProactiveScriptLanguage module**

```
class proactive.model.ProactiveScriptLanguage.ProactiveScriptLanguage
    Bases: object
```
Represents the programming languages supported by Proactive

supported\_languages (dict)

```
docker_compose()
```

```
get_supported_languages()
```
**groovy**()

```
is_language_supported(language)
```

```
javascript()
jython()
```
**linux\_bash**()

```
perl()
```
**powershell**()

**python**()

**r**()

```
ruby()
```
**scalaw**()

```
supported_languages = {'DockerCompose': 'docker-compose', 'Groovy': 'groovy', 'Javas
windows_cmd()
```
#### <span id="page-7-2"></span>**proactive.model.ProactiveSelectionScript module**

```
class proactive.model.ProactiveSelectionScript.ProactiveSelectionScript(script_language)
    Bases: proactive.model.ProactiveScript.ProactiveScript
```
Represents a proactive selection script

script\_language (ProactiveScriptLanguage) implementation (string) is\_dynamic (boolean

**isDynamic**()

**setIsDynamic**(*is\_dynamic*)

#### <span id="page-7-3"></span>**proactive.model.ProactiveTask module**

```
class proactive.model.ProactiveTask.ProactivePythonTask
   proactive.model.ProactiveTask.ProactiveTask
```
Represents a proactive python task

**setTaskExecutionFromFile**(*task\_file*, *parameters=[]*, *displayTaskResultOnScheduler=True*)

<span id="page-7-0"></span>**setTaskExecutionFromLambdaFunction**(*lambda\_function*)

<span id="page-8-0"></span>**class** proactive.model.ProactiveTask.**ProactiveTask**(*script\_language=None*) Bases: object

Represents a generic proactive task

script\_language (ProactiveScriptLanguage) fork\_environment (ProactiveForkEnv) task\_name (string) task\_implementation (string) generic\_information (map) input\_files (list) output\_files (list) dependencies (list[ProactiveTask]) pre\_script (ProactivePreScript) post\_script (ProactivePostScript) flow\_script (Proactive-FlowScript) flow\_block (ProactiveFlowBlock)

```
addDependency(task)
```
**addGenericInformation**(*key*, *value*)

```
addInputFile(input_file)
```
**addOutputFile**(*output\_file*)

```
addVariable(key, value)
```
**clearDependencies**()

```
clearGenericInformation()
```

```
clearInputFiles()
```

```
clearOutputFiles()
```

```
clearVariables()
```

```
getDependencies()
```

```
getDescription()
```
**getFlowBlock**()

```
getFlowScript()
```

```
getForkEnvironment()
```

```
getGenericInformation()
```

```
getInputFiles()
```

```
getOutputFiles()
```

```
getPostScript()
```

```
getPreScript()
```

```
getScriptLanguage()
```

```
getSelectionScript()
```

```
getTaskImplementation()
```

```
getTaskName()
```

```
getVariables()
```

```
hasFlowBlock()
```

```
hasFlowScript()
```

```
hasForkEnvironment()
```

```
hasPostScript()
```

```
hasPreScript()
```
<span id="page-9-3"></span>**hasSelectionScript**() **hasVariables**() **removeDependency**(*task*) **removeGenericInformation**(*key*) **removeInputFile**(*input\_file*) **removeOutputFile**(*output\_file*) **removeVariable**(*key*) **setDescription**(*description*) **setFlowBlock**(*flow\_block*) **setFlowScript**(*flow\_script*) **setForkEnvironment**(*fork\_environment*) **setPostScript**(*post\_script*) **setPreScript**(*pre\_script*) **setScriptLanguage**(*script\_language*) **setSelectionScript**(*selection\_script*) **setTaskImplementation**(*task\_implementation*) **setTaskImplementationFromFile**(*task\_file*) **setTaskName**(*task\_name*)

#### <span id="page-9-1"></span>**Module contents**

#### **1.1.2 Submodules**

#### <span id="page-9-2"></span>**1.1.3 proactive.ProactiveBuilder module**

```
class proactive.ProactiveBuilder.ProactiveBuilder(proactive_factory=None)
    Bases: object
```
Represent a generic builder

- proactive\_factory (ProactiveFactory)
- **getProactiveFactory**() Get the used Proactive factory

Returns A ProactiveFactory object

```
setProactiveFactory(proactive_factory)
    Set the Proactive factory
```
Parameters **proactive\_factory** - A valid ProactiveFactory object

```
class proactive.ProactiveBuilder.ProactiveJobBuilder(proactive_factory, proac-
                                                             tive_job_model=None,
                                                             debug=False,
                                                             log4py_props_file=None)
```
Bases: [proactive.ProactiveBuilder.ProactiveBuilder](#page-9-0)

<span id="page-10-0"></span>Represent a proactive job builder

- proactive\_factory (ProactiveFactory)
- proactive\_job (ProactiveJob)
- job (org.ow2.proactive.scheduler.common.job.TaskFlowJob)

#### **create**()

Create the Proactive java job

#### Returns self

**getProactiveFactory**() Get the used Proactive factory

Returns A ProactiveFactory object

**getProactiveJob**() Get the Proactive java job

Returns The Proactive java job object

**getProactiveJobModel**() Get the Proactive job model

Returns The Proactive Python job model

**setProactiveFactory**(*proactive\_factory*) Set the Proactive factory

Parameters **proactive\_factory** – A valid ProactiveFactory object

**setProactiveJobModel**(*proactive\_job*) Set the Proactive Python job model

Parameters **proactive\_job** – A valid job model

**class** proactive.ProactiveBuilder.**ProactiveTaskBuilder**(*proactive\_factory*, *proac-*

*tive\_task\_model=None*, *debug=False*, *log4py\_props\_file=None*)

Bases: [proactive.ProactiveBuilder.ProactiveBuilder](#page-9-0)

Represent a proactive task builder

- proactive\_task (ProactiveTask)
- script (jvm.org.ow2.proactive.scripting.SimpleScript)
- task\_script (jvm.org.ow2.proactive.scripting.TaskScript)
- script\_task (jvm.org.ow2.proactive.scheduler.common.task.ScriptTask)

**create**()

Create a Proactive java task

Returns The Proactive java task object

**getProactiveTaskModel**()

Get the Proactive task model

Returns The Proactive Python task model

**setProactiveTaskModel**(*proactive\_task\_model*) Set the Proactive Python task model

Parameters **proactive\_job** – A valid task model

### <span id="page-11-1"></span><span id="page-11-0"></span>**1.1.4 proactive.ProactiveFactory module**

**class** proactive.ProactiveFactory.**ProactiveFactory**(*runtime\_gateway=None*) Bases: object

[https://www.activeeon.com/public\\_content/documentation/javadoc/latest/index.html](https://www.activeeon.com/public_content/documentation/javadoc/latest/index.html)

**create\_connection\_info**(*url*, *username*, *password*, *credentials\_file*, *insecure*) Create a ProActive connection info [https://www.activeeon.com/public\\_content/documentation/javadoc/](https://www.activeeon.com/public_content/documentation/javadoc/latest/org/ow2/proactive/authentication/ConnectionInfo.html) [latest/org/ow2/proactive/authentication/ConnectionInfo.html](https://www.activeeon.com/public_content/documentation/javadoc/latest/org/ow2/proactive/authentication/ConnectionInfo.html)

#### Parameters

- **url** The ProActive server URL
- **username** A valid username
- **password** A valid password
- **credentials\_file** A credentials file path
- **insecure** If set True, the connection is set to the insecure mode

Returns A ConnectionInfo object

#### **create\_flow\_script**(*script*)

Create a ProActive flow script [https://www.activeeon.com/public\\_content/documentation/javadoc/latest/](https://www.activeeon.com/public_content/documentation/javadoc/latest/org/ow2/proactive/scheduler/common/task/flow/FlowScript.html) [org/ow2/proactive/scheduler/common/task/flow/FlowScript.html](https://www.activeeon.com/public_content/documentation/javadoc/latest/org/ow2/proactive/scheduler/common/task/flow/FlowScript.html)

Parameters **script** – A valid flow action

Returns A FlowScript object

#### **create\_fork\_environment**()

Create a ProActive fork environment [https://www.activeeon.com/public\\_content/documentation/javadoc/](https://www.activeeon.com/public_content/documentation/javadoc/latest/org/ow2/proactive/scheduler/common/task/ForkEnvironment.html) [latest/org/ow2/proactive/scheduler/common/task/ForkEnvironment.html](https://www.activeeon.com/public_content/documentation/javadoc/latest/org/ow2/proactive/scheduler/common/task/ForkEnvironment.html)

#### Returns A ForkEnvironment object

#### **create\_job**()

Create a ProActive job [https://www.activeeon.com/public\\_content/documentation/javadoc/latest/org/ow2/](https://www.activeeon.com/public_content/documentation/javadoc/latest/org/ow2/proactive/scheduler/common/job/TaskFlowJob.html) [proactive/scheduler/common/job/TaskFlowJob.html](https://www.activeeon.com/public_content/documentation/javadoc/latest/org/ow2/proactive/scheduler/common/job/TaskFlowJob.html)

#### Returns A TaskFlowJob object

#### **create\_job2xml\_transformer**()

Create a ProActive job to XML transformer [https://www.activeeon.com/public\\_content/documentation/](https://www.activeeon.com/public_content/documentation/javadoc/latest/org/ow2/proactive/scheduler/common/job/factories/Job2XMLTransformer.html) [javadoc/latest/org/ow2/proactive/scheduler/common/job/factories/Job2XMLTransformer.html](https://www.activeeon.com/public_content/documentation/javadoc/latest/org/ow2/proactive/scheduler/common/job/factories/Job2XMLTransformer.html)

#### Returns A Job2XMLTransformer object

#### **create\_job\_variable**()

Create a ProActive job variable [https://www.activeeon.com/public\\_content/documentation/javadoc/latest/](https://www.activeeon.com/public_content/documentation/javadoc/latest/org/ow2/proactive/scheduler/common/job/JobVariable.html) [org/ow2/proactive/scheduler/common/job/JobVariable.html](https://www.activeeon.com/public_content/documentation/javadoc/latest/org/ow2/proactive/scheduler/common/job/JobVariable.html)

#### Returns A JobVariable object

#### **create\_script\_task**()

Create a ProActive script task [https://www.activeeon.com/public\\_content/documentation/javadoc/latest/](https://www.activeeon.com/public_content/documentation/javadoc/latest/org/ow2/proactive/scheduler/common/task/ScriptTask.html) [org/ow2/proactive/scheduler/common/task/ScriptTask.html](https://www.activeeon.com/public_content/documentation/javadoc/latest/org/ow2/proactive/scheduler/common/task/ScriptTask.html)

#### Returns A ScriptTask object

#### <span id="page-12-0"></span>**create\_selection\_script**(*script\_code*, *script\_language*, *is\_dynamic*)

Create a ProActive selection script [https://www.activeeon.com/public\\_content/documentation/javadoc/](https://www.activeeon.com/public_content/documentation/javadoc/latest/org/ow2/proactive/scripting/SelectionScript.html) [latest/org/ow2/proactive/scripting/SelectionScript.html](https://www.activeeon.com/public_content/documentation/javadoc/latest/org/ow2/proactive/scripting/SelectionScript.html)

#### Parameters

- **script\_code** The selection script implementation
- **script\_language** The selection script language
- **is\_dynamic** If set True, the selection script will be set as dynamic

#### Returns A SelectionScript object

#### **create\_simple\_script**(*script\_code*, *script\_language*)

Create a ProActive simple script [https://www.activeeon.com/public\\_content/documentation/javadoc/latest/](https://www.activeeon.com/public_content/documentation/javadoc/latest/org/ow2/proactive/scripting/SimpleScript.html) [org/ow2/proactive/scripting/SimpleScript.html](https://www.activeeon.com/public_content/documentation/javadoc/latest/org/ow2/proactive/scripting/SimpleScript.html)

#### **Parameters**

• **script\_code** – The script implementation

• **script\_language** – The script language

Returns A SimpleScript object

#### **create\_smart\_proxy**()

Create a ProActive smart proxy [https://doc.activeeon.com/javadoc/latest/org/ow2/proactive\\_grid\\_cloud\\_](https://doc.activeeon.com/javadoc/latest/org/ow2/proactive_grid_cloud_portal/smartproxy/RestSmartProxyImpl.html) [portal/smartproxy/RestSmartProxyImpl.html](https://doc.activeeon.com/javadoc/latest/org/ow2/proactive_grid_cloud_portal/smartproxy/RestSmartProxyImpl.html)

Returns A RestSmartProxyImpl object

#### **create\_task\_script**(*simple\_script*)

Create a ProActive task script [https://www.activeeon.com/public\\_content/documentation/javadoc/latest/](https://www.activeeon.com/public_content/documentation/javadoc/latest/org/ow2/proactive/scripting/TaskScript.html) [org/ow2/proactive/scripting/TaskScript.html](https://www.activeeon.com/public_content/documentation/javadoc/latest/org/ow2/proactive/scripting/TaskScript.html)

#### Parameters **simple\_script** – A valid simple script

Returns A TaskScript object

#### **create\_task\_variable**()

Create a task variable [https://www.activeeon.com/public\\_content/documentation/javadoc/latest/org/ow2/](https://www.activeeon.com/public_content/documentation/javadoc/latest/org/ow2/proactive/scheduler/common/task/TaskVariable.html) [proactive/scheduler/common/task/TaskVariable.html](https://www.activeeon.com/public_content/documentation/javadoc/latest/org/ow2/proactive/scheduler/common/task/TaskVariable.html)

Returns A TaskVariable object

#### **getRuntimeGateway**()

Get the java runtime gateway

Returns The java runtime gateway

#### **get\_flow\_block**()

Get the ProActive flow block Class [https://www.activeeon.com/public\\_content/documentation/javadoc/](https://www.activeeon.com/public_content/documentation/javadoc/latest/org/ow2/proactive/scheduler/common/task/flow/FlowBlock.html) [latest/org/ow2/proactive/scheduler/common/task/flow/FlowBlock.html](https://www.activeeon.com/public_content/documentation/javadoc/latest/org/ow2/proactive/scheduler/common/task/flow/FlowBlock.html)

#### Returns The FlowBlock Class

#### **get\_flow\_script**()

Get the ProActive flow script Class [https://www.activeeon.com/public\\_content/documentation/javadoc/](https://www.activeeon.com/public_content/documentation/javadoc/latest/org/ow2/proactive/scheduler/common/task/flow/FlowScript.html) [latest/org/ow2/proactive/scheduler/common/task/flow/FlowScript.html](https://www.activeeon.com/public_content/documentation/javadoc/latest/org/ow2/proactive/scheduler/common/task/flow/FlowScript.html)

#### Returns The FlowScript Class

#### **get\_input\_access\_mode**()

Get the ProActive input access mode Class [https://www.activeeon.com/public\\_content/documentation/](https://www.activeeon.com/public_content/documentation/javadoc/latest/org/ow2/proactive/scheduler/common/task/dataspaces/InputAccessMode.html) [javadoc/latest/org/ow2/proactive/scheduler/common/task/dataspaces/InputAccessMode.html](https://www.activeeon.com/public_content/documentation/javadoc/latest/org/ow2/proactive/scheduler/common/task/dataspaces/InputAccessMode.html)

Returns The InputAccessMode Class

<span id="page-13-1"></span>**get\_output\_access\_mode**()

Get the ProActive output access mode Class [https://www.activeeon.com/public\\_content/documentation/](https://www.activeeon.com/public_content/documentation/javadoc/latest/org/ow2/proactive/scheduler/common/task/dataspaces/OutputAccessMode.html) [javadoc/latest/org/ow2/proactive/scheduler/common/task/dataspaces/OutputAccessMode.html](https://www.activeeon.com/public_content/documentation/javadoc/latest/org/ow2/proactive/scheduler/common/task/dataspaces/OutputAccessMode.html)

Returns The OutputAccessMode Class

```
setRuntimeGateway(runtime_gateway=None)
    Set the Proactive java runtime gateway
```
Parameters **runtime\_gateway** – A valid java runtime gateway

### <span id="page-13-0"></span>**1.1.5 proactive.ProactiveGateway module**

```
class proactive.ProactiveGateway.ProActiveGateway(base_url, de-
                                                  bug=False, javaopts=[],
                                                  log4j_props_file=None,
                                                  log4py_props_file=None)
```
Bases: object

Simple client for the ProActive scheduler REST API See also <https://try.activeeon.com/doc/rest/>

**buildJob**(*job\_model*, *debug=False*)

Build the Proactive job to be submitted to the scheduler

#### Parameters

- **job\_model** A valid job model
- **debug** If set True, the submitted job will be printed for a debugging purpose

Returns A Proactive job ready to be submitted

**connect**(*username=None*, *password=None*, *credentials\_path=None*, *insecure=True*)

Connect to a Proative server

#### Parameters

- **username** A valid username
- **password** A valid password
- **credentials\_path** A credentials file path
- **insecure** If set True, the gateway will connect in insecure mode

**createBranchFlowScript**(*script\_implementation*, *target\_if*, *target\_else*, *target\_continuation*, *script\_language='javascript'*)

Create a branch flow script

#### **Parameters**

- **script\_implementation** The script implementation
- **target\_if** The if target task
- **target\_else** The else target task
- **target\_continuation** The continuationn target task
- **script\_language** The script language

Returns A branch ProactiveFlowScript object

### <span id="page-14-0"></span>**createDefaultForkEnvironment**()

Create a default fork environment

#### Returns A default ProactiveForkEnv object

#### **createDefaultSelectionScript**()

Create a default selection script

Returns A default ProactiveSelectionScript object

#### **createFlowScript**(*script\_language=None*) Create a flow script

#### Parameters **script\_language** – The script language

Returns A ProactiveFlowScript object

#### **createForkEnvironment**(*language=None*) Create a Proactive fork environment

Parameters **language** – The script language

Returns A ProactiveForkEnv object

#### **createJob**()

Create a Proactive Job

#### Returns A ProactiveJob object

**createLoopFlowScript**(*script\_implementation*, *target*, *script\_language='javascript'*) Create a loop flow script

#### **Parameters**

- **script\_implementation** The script implementation
- **target** The loop target
- **script\_language** The script language

Returns A loop ProactiveFlowScript object

### **createPostScript**(*language=None*)

Create a Proactive post-script

#### Parameters **language** – The script language

Returns A ProactivePostScript object

**createPreScript**(*language=None*) Create a Proactive pre-script

#### Parameters **language** – The script language

Returns A ProactivePreScript object

#### **createPythonForkEnvironment**() Create a Python fork environment

#### Returns A Python ProactiveForkEnv object

**createPythonSelectionScript**()

Create a Python selection script

#### Returns A Python ProactiveSelectionScript object

#### **createPythonTask**() Create a workflow Python task

Returns A Python ProactiveTask object

<span id="page-15-0"></span>**createReplicateFlowScript**(*script\_implementation*, *script\_language='javascript'*)

Create a replicate flow script

#### Parameters

- **script\_implementation** The script implementation
- **script\_language** The script language

Returns A replicate ProactiveFlowScript object

#### **createSelectionScript**(*language=None*)

Create a Proactive selection script

#### Parameters **language** – The script language

Returns A ProactiveSelectionScript object

**createTask**(*language=None*) Create a workflow task

#### Parameters **language** – The script language

Returns A ProactiveTask object

**disconnect**() Disconnect the gateway from the ProActive server

**exportJob2XML**(*job\_model*, *debug=False*) Export the job to an XML file

#### Parameters

- **job\_model** A valid job model
- **debug** If set True, the created job will be printed for a debugging purpose

Returns The created job as an XML script

**getAllJobs**(*max\_number\_of\_jobs=1000*) Get all jobs from the ProActive scheduler

#### Parameters **max\_number\_of\_jobs** – The maximal number of retrieved jobs

Returns A list of jobs

**getJobInfo**(*job\_id*) Get the job info

#### Parameters **job\_id** – A valid job ID

Returns The job info

**getJobResult**(*job\_id*, *timeout=60000*) Get the job result

Parameters

- **job\_id** A valid job ID
- **timeout** A timeout in milliseconds

Returns The job results

**getJobState**(*job\_id*) Get the job state

<span id="page-16-0"></span>Parameters **job\_id** – A valid job ID

Returns The job state

**getProactiveClient**() Get the Proactive gateway

Returns A smart proxy object

**getProactiveFlowBlockType**()

Get the Proactive flow block

Returns The ProactiveFlowBlock object

#### **getProactiveScriptLanguage**()

Get Proactive script languages

#### Returns The ProactiveScriptLanguage object

**getTaskResult**(*job\_id*, *task\_name*, *timeout=60000*) Get the task result

Parameters

- **job\_id** A valid job ID
- **task\_name** A valid task name
- **timeout** A timeout in milliseconds

Returns The task results

#### **isConnected**()

Verify if the gateway is connected to the ProActive server

Returns True or False

**isJobFinished**(*job\_id*) Verify if a job is finished

#### Parameters **job\_id** – A valid job ID

Returns True or False

**printJobOutput**(*job\_id*, *timeout=60000*) Get the job output

#### Parameters

- **job\_id** A valid job ID
- **timeout** A timeout in milliseconds

#### Returns The job outputs

#### **printTaskOutput**(*job\_id*, *task\_name*, *timeout=60000*)

Get the task outputs

#### Parameters

- **job\_id** A valid job ID
- **task\_name** A valid task name
- **timeout** A timeout in milliseconds

Returns The task outputs

#### <span id="page-17-0"></span>**reconnect**()

Reconnect the gateway to the ProActive server

**saveJob2XML**(*job\_model*, *xml\_file\_path*, *debug=False*)

Save a job to an external XML file

#### Parameters

- **job\_model** A valid job model
- **xml\_file\_path** A valid XML file path
- **debug** If set True, the created job will be printed for a debugging purpose

### **submitJob**(*job\_model*, *debug=False*)

Submit a job to the Proactive Scheduler

#### Parameters

- **job\_model** A valid job model
- **debug** If set True, the submitted job will be printed for a debugging purpose
- Returns The submitted job ID

```
submitJobWithInputsAndOutputsPaths(job_model, input_folder_path='.', out-
                                       put_folder_path='.', debug=False)
```
Submit a job to the Proactive Scheduler with input and output paths

#### Parameters

- **job** model A valid job model
- **input\_folder\_path** Path to the directory containing input files
- **output\_folder\_path** Path to the local directory which will contain output files
- **debug** If set True, the submitted job will be printed for a debugging purpose

Returns The submitted job ID

**submitWorkflowFromCatalog**(*bucket\_name*, *workflow\_name*, *workflow\_variables={}*) Submit a job from the catalog to the scheduler

#### Parameters

- **bucket** name The bucket in which the workflow is saved
- **workflow\_name** The workflow name
- **workflow\_variables** The workflow input variables

Returns The submitted job id

**submitWorkflowFromFile**(*workflow\_xml\_file\_path*, *workflow\_variables={}*) Submit a job from an xml file to the scheduler

#### Parameters

- **workflow\_xml\_file\_path** The workflow xml file path
- **workflow\_variables** The workflow input variables

Returns The submitted job id

**submitWorkflowFromURL**(*workflow\_url\_spec*, *workflow\_variables={}*) Submit a job from an url to the scheduler

Parameters

- <span id="page-18-1"></span>• **workflow\_url\_spec** – The workflow url
- **workflow\_variables** The workflow input variables

Returns The submitted job id

#### **terminate**()

Terminate the connection

### <span id="page-18-0"></span>**1.1.6 Module contents**

### **CHAPTER**

**TWO**

### **INDICES AND TABLES**

- <span id="page-20-0"></span>• genindex
- modindex
- search

### **PYTHON MODULE INDEX**

### <span id="page-22-0"></span>p

```
proactive, 15
proactive.model, 6
proactive.model.ProactiveFlowActionType,
       1
proactive.model.ProactiveFlowBlock, 1
proactive.model.ProactiveFlowScript, 2
proactive.model.ProactiveForkEnv, 2
proactive.model.ProactiveJob, 2
proactive.model.ProactiveScript, 3
proactive.model.ProactiveScriptLanguage,
      4
proactive.model.ProactiveSelectionScript,
      4
proactive.model.ProactiveTask, 4
proactive.ProactiveBuilder, 6
proactive.ProactiveFactory, 8
proactive.ProactiveGateway, 10
```
### **INDEX**

### <span id="page-24-0"></span>A

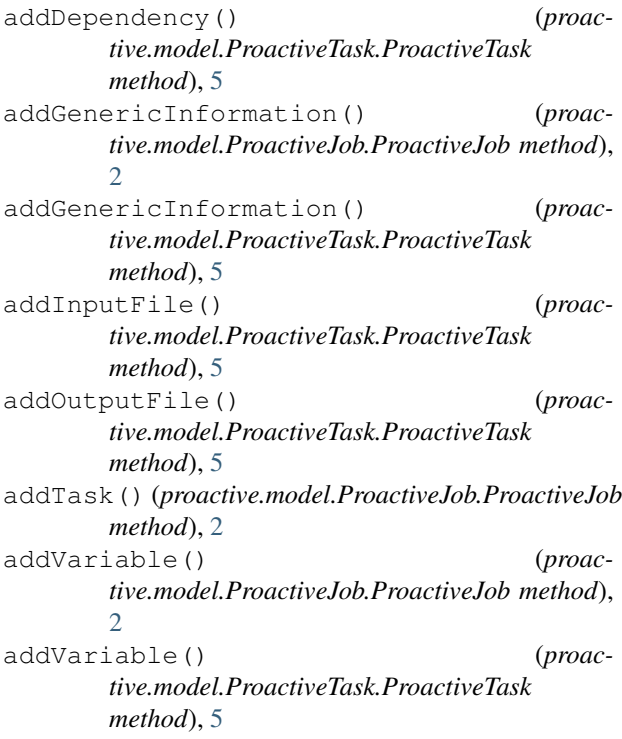

### B

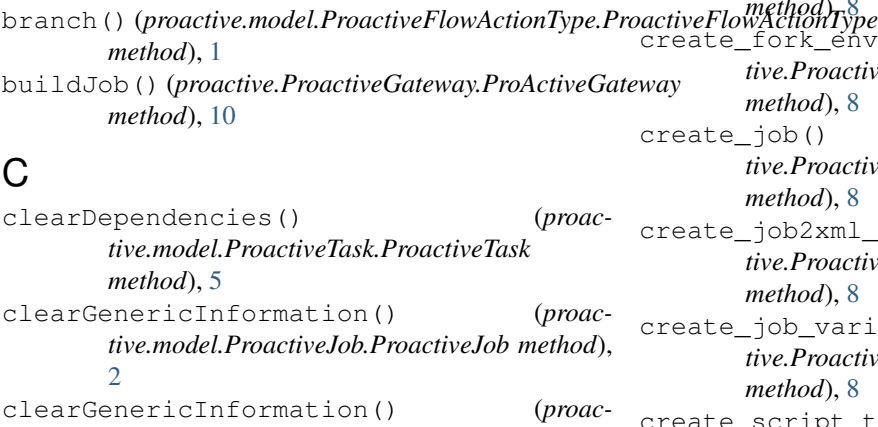

*tive.model.ProactiveTask.ProactiveTask*

*method*), [5](#page-8-0)

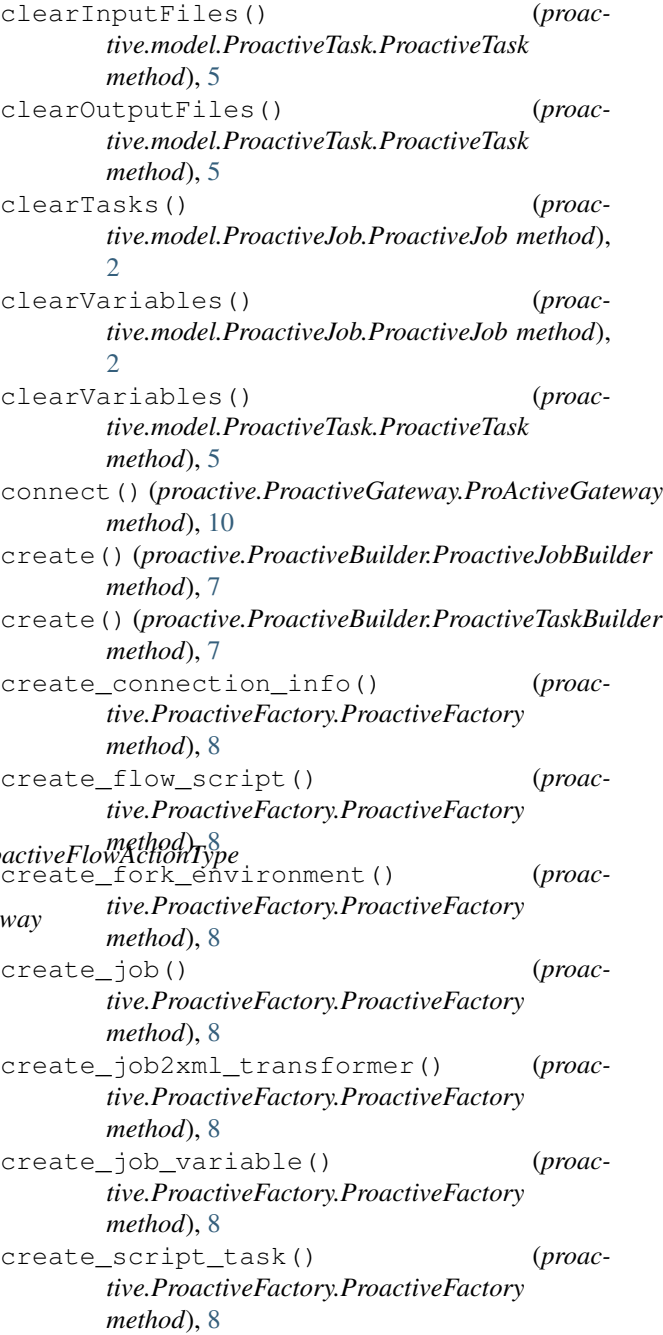

- create selection script() *tive.ProactiveFactory.ProactiveFactory method*), [8](#page-11-1)
- create\_simple\_script() (*proactive.ProactiveFactory.ProactiveFactory method*), [9](#page-12-0)
- create\_smart\_proxy() (*proactive.ProactiveFactory.ProactiveFactory method*), [9](#page-12-0)
- create\_task\_script() (*proactive.ProactiveFactory.ProactiveFactory method*), [9](#page-12-0)
- create\_task\_variable() (*proactive.ProactiveFactory.ProactiveFactory method*), [9](#page-12-0)
- createBranchFlowScript() (*proactive.ProactiveGateway.ProActiveGateway method*), [10](#page-13-1)
- createDefaultForkEnvironment() (*proactive.ProactiveGateway.ProActiveGateway method*), [10](#page-13-1)
- createDefaultSelectionScript() (*proactive.ProactiveGateway.ProActiveGateway method*), [11](#page-14-0)
- createFlowScript() (*proactive.ProactiveGateway.ProActiveGateway method*), [11](#page-14-0)
- createForkEnvironment() (*proactive.ProactiveGateway.ProActiveGateway method*), [11](#page-14-0)
- createJob() (*proactive.ProactiveGateway.ProActiveGateway method*), [11](#page-14-0)
- createLoopFlowScript() (*proactive.ProactiveGateway.ProActiveGateway method*), [11](#page-14-0)
- createPostScript() (*proactive.ProactiveGateway.ProActiveGateway method*), [11](#page-14-0)
- createPreScript() (*proactive.ProactiveGateway.ProActiveGateway method*), [11](#page-14-0)
- createPythonForkEnvironment() (*proactive.ProactiveGateway.ProActiveGateway method*), [11](#page-14-0)
- createPythonSelectionScript() (*proactive.ProactiveGateway.ProActiveGateway method*), [11](#page-14-0)
- createPythonTask() (*proactive.ProactiveGateway.ProActiveGateway method*), [11](#page-14-0)
- createReplicateFlowScript() (*proactive.ProactiveGateway.ProActiveGateway method*), [12](#page-15-0)

(*proac*- createSelectionScript() (*proactive.ProactiveGateway.ProActiveGateway method*), [12](#page-15-0) createTask() (*proactive.ProactiveGateway.ProActiveGateway method*), [12](#page-15-0)

### D

disconnect() (*proactive.ProactiveGateway.ProActiveGateway method*), [12](#page-15-0) docker\_compose() (*proactive.model.ProactiveScriptLanguage.ProactiveScriptLanguage method*), [4](#page-7-4)

### E

end() (*proactive.model.ProactiveFlowBlock.ProactiveFlowBlock method*), [1](#page-4-4) exportJob2XML() (*proactive.ProactiveGateway.ProActiveGateway method*), [12](#page-15-0)

### F

- flow action types (*proactive.model.ProactiveFlowActionType.ProactiveFlowActionType attribute*), [1](#page-4-4)
- flow\_block\_types (*proactive.model.ProactiveFlowBlock.ProactiveFlowBlock attribute*), [1](#page-4-4)

### G

- get\_flow\_block() (*proactive.ProactiveFactory.ProactiveFactory method*), [9](#page-12-0)
- get\_flow\_script() (*proactive.ProactiveFactory.ProactiveFactory method*), [9](#page-12-0)
- get\_input\_access\_mode() (*proactive.ProactiveFactory.ProactiveFactory method*), [9](#page-12-0)
- get\_output\_access\_mode() (*proactive.ProactiveFactory.ProactiveFactory method*), [10](#page-13-1)
- get\_supported\_languages() (*proactive.model.ProactiveScriptLanguage.ProactiveScriptLanguage method*), [4](#page-7-4)
- getActionTarget() (*proactive.model.ProactiveFlowScript.ProactiveFlowScript method*), [2](#page-5-3)
- getActionTargetContinuation() (*proactive.model.ProactiveFlowScript.ProactiveFlowScript method*), [2](#page-5-3)

getActionTargetElse() (*proactive.model.ProactiveFlowScript.ProactiveFlowScript method*), [2](#page-5-3) getActionType() (*proactive.model.ProactiveFlowScript.ProactiveFlowScript method*), [2](#page-5-3) getAllJobs() (*proactive.ProactiveGateway.ProActiveGateway method*), [12](#page-15-0) getDependencies() (*proactive.model.ProactiveTask.ProactiveTask method*), [5](#page-8-0) getDescription() (*proactive.model.ProactiveTask.ProactiveTask method*), [5](#page-8-0) getFlowBlock() (*proactive.model.ProactiveTask.ProactiveTask method*), [5](#page-8-0) getFlowScript() (*proactive.model.ProactiveTask.ProactiveTask method*), [5](#page-8-0) getForkEnvironment() (*proactive.model.ProactiveTask.ProactiveTask method*), [5](#page-8-0) getGenericInformation() (*proactive.model.ProactiveJob.ProactiveJob method*),  $\mathcal{D}$ getGenericInformation() (*proactive.model.ProactiveTask.ProactiveTask method*), [5](#page-8-0) getImplementation() (*proactive.model.ProactiveScript.ProactiveScript method*), [3](#page-6-2) getInputFiles() (*proactive.model.ProactiveTask.ProactiveTask method*), [5](#page-8-0) getInputFolder() (*proactive.model.ProactiveJob.ProactiveJob method*), [3](#page-6-2) getJavaHome() (*proactive.model.ProactiveForkEnv.ProactiveForkEnv method*), [2](#page-5-3) getJobInfo() (*proactive.ProactiveGateway.ProActiveGateway method*), [12](#page-15-0) getJobName() (*proactive.model.ProactiveJob.ProactiveJob method*), [3](#page-6-2) getJobResult() (*proactive.ProactiveGateway.ProActiveGateway method*), [12](#page-15-0) getJobState() (*proactive.ProactiveGateway.ProActiveGateway method*), [12](#page-15-0)

(*proac*- qetOutputFiles() (*proactive.model.ProactiveTask.ProactiveTask method*), [5](#page-8-0) (*proac-* getOutputFolder() (*proactive.model.ProactiveJob.ProactiveJob method*), [3](#page-6-2) (*proac-* qetPostScript() (*proactive.model.ProactiveTask.ProactiveTask method*), [5](#page-8-0) getPreScript() (*proactive.model.ProactiveTask.ProactiveTask method*), [5](#page-8-0) getProactiveClient() (*proactive.ProactiveGateway.ProActiveGateway method*), [13](#page-16-0) getProactiveFactory() (*proactive.ProactiveBuilder.ProactiveBuilder method*), [6](#page-9-3) getProactiveFactory() (*proactive.ProactiveBuilder.ProactiveJobBuilder method*), [7](#page-10-0) getProactiveFlowBlockType() (*proactive.ProactiveGateway.ProActiveGateway method*), [13](#page-16-0) getProactiveJob() (*proactive.ProactiveBuilder.ProactiveJobBuilder method*), [7](#page-10-0) getProactiveJobModel() (*proactive.ProactiveBuilder.ProactiveJobBuilder method*), [7](#page-10-0) getProactiveScriptLanguage() (*proactive.ProactiveGateway.ProActiveGateway method*), [13](#page-16-0) getProactiveTaskModel() (*proactive.ProactiveBuilder.ProactiveTaskBuilder method*), [7](#page-10-0) getRuntimeGateway() (*proactive.ProactiveFactory.ProactiveFactory method*), [9](#page-12-0) getScriptLanguage() (*proactive.model.ProactiveScript.ProactiveScript method*), [3](#page-6-2) getScriptLanguage() (*proactive.model.ProactiveTask.ProactiveTask method*), [5](#page-8-0) getSelectionScript() (*proactive.model.ProactiveTask.ProactiveTask method*), [5](#page-8-0) getTaskImplementation() (*proactive.model.ProactiveTask.ProactiveTask method*), [5](#page-8-0) getTaskName() (*proactive.model.ProactiveTask.ProactiveTask method*), [5](#page-8-0)

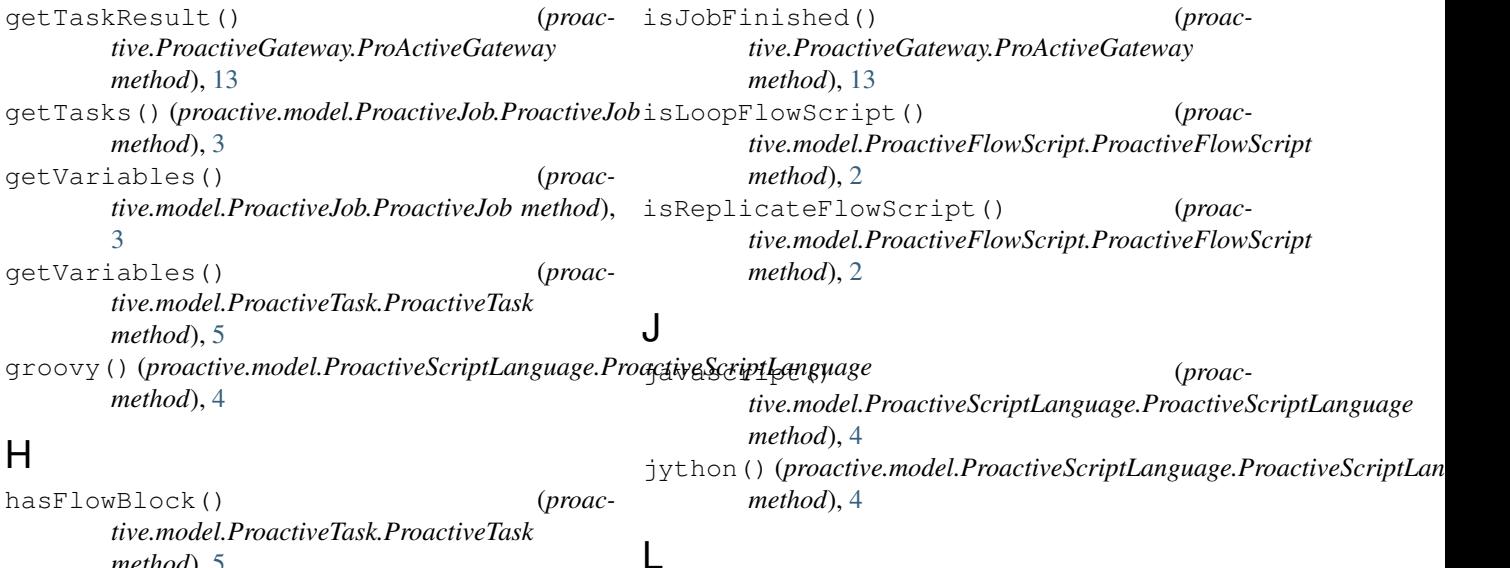

linux\_bash() (*proac-*

*method*), [4](#page-7-4)

*method*), [1](#page-4-4)

proactive, [15](#page-18-1) proactive.model, [6](#page-9-3)

[1](#page-4-4)

[1](#page-4-4)

[2](#page-5-3)

M module *tive.model.ProactiveScriptLanguage.ProactiveScriptLanguage*

loop() (*proactive.model.ProactiveFlowActionType.ProactiveFlowActionType*

proactive.model.ProactiveFlowActionType,

proactive.model.ProactiveScriptLanguage,

proactive.model.ProactiveFlowBlock,

proactive.model.ProactiveFlowScript,

proactive.model.ProactiveForkEnv, [2](#page-5-3) proactive.model.ProactiveJob, [2](#page-5-3) proactive.model.ProactiveScript, [3](#page-6-2)

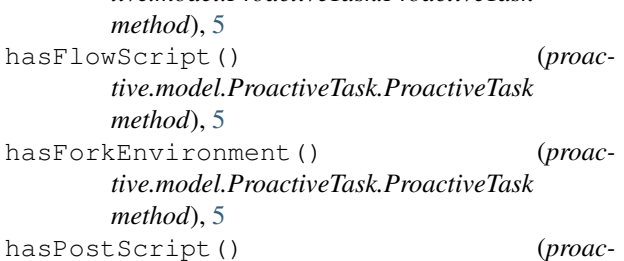

```
tive.model.ProactiveTask.ProactiveTask
       method), 5
hasPreScript() (proac-
       tive.model.ProactiveTask.ProactiveTask
       method), 5
```

```
hasSelectionScript() (proac-
      tive.model.ProactiveTask.ProactiveTask
      method), 5
hasVariables() (proac-
```

```
tive.model.ProactiveJob.ProactiveJob method),
       3
hasVariables() (proac-
       tive.model.ProactiveTask.ProactiveTask
       method), 6
```
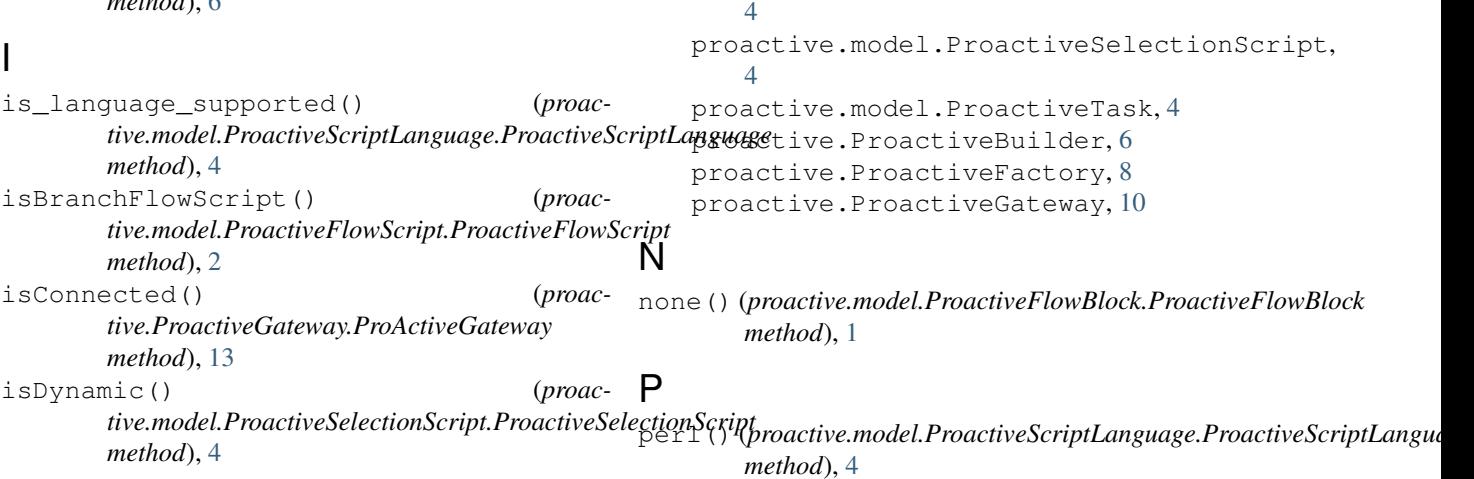

powershell() (*proactive.model.ProactiveScriptLanguage.ProactiveScriptLanguage method*), [4](#page-7-4) printJobOutput() (*proactive.ProactiveGateway.ProActiveGateway method*), [13](#page-16-0) printTaskOutput() (*proactive.ProactiveGateway.ProActiveGateway method*), [13](#page-16-0) proactive module, [15](#page-18-1) proactive.model module, [6](#page-9-3) proactive.model.ProactiveFlowActionType module, [1](#page-4-4) proactive.model.ProactiveFlowBlock module, [1](#page-4-4) proactive.model.ProactiveFlowScript module, [2](#page-5-3) proactive.model.ProactiveForkEnv module, [2](#page-5-3) proactive.model.ProactiveJob module, [2](#page-5-3) proactive.model.ProactiveScript module, [3](#page-6-2) proactive.model.ProactiveScriptLa module, [4](#page-7-4) proactive.model.ProactiveSelectic module, [4](#page-7-4) proactive.model.ProactiveTask module, [4](#page-7-4) proactive.ProactiveBuilder module, [6](#page-9-3) proactive.ProactiveFactory module, [8](#page-11-1) proactive.ProactiveGateway module, [10](#page-13-1) ProactiveBuilder (*class in tive.ProactiveBuilder*), [6](#page-9-3) ProactiveFactory (*class in tive.ProactiveFactory*), [8](#page-11-1) ProactiveFlowActionType (class in *tive.model.ProactiveFlowActionType*), [1](#page-4-4) ProactiveFlowBlock (*class in tive.model.ProactiveFlowBlock*), [1](#page-4-4) ProactiveFlowScript (*class in tive.model.ProactiveFlowScript*), [2](#page-5-3) ProactiveForkEnv (*class in tive.model.ProactiveForkEnv*), [2](#page-5-3) ProActiveGateway (*class in tive.ProactiveGateway*), [10](#page-13-1) ProactiveJob (*class in tive.model.ProactiveJob*), [2](#page-5-3) R

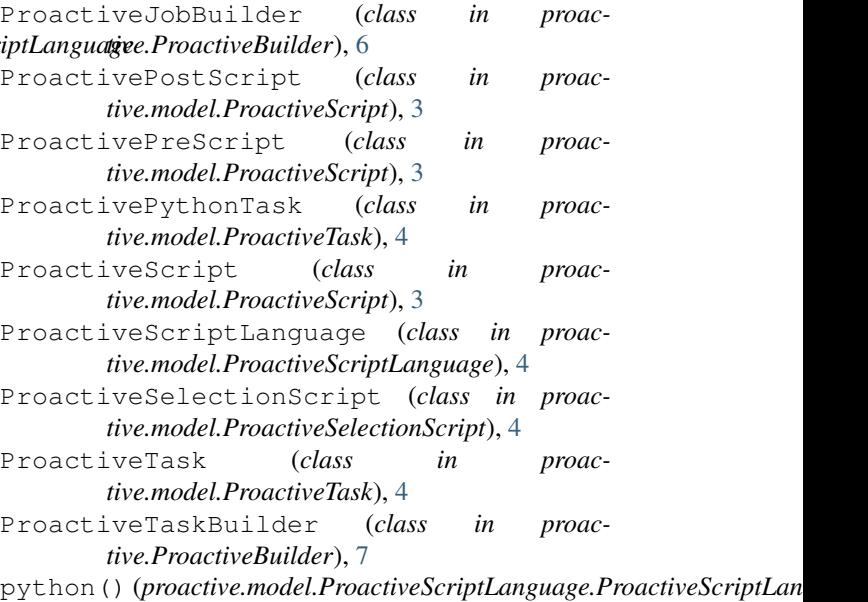

*method*), [4](#page-7-4)

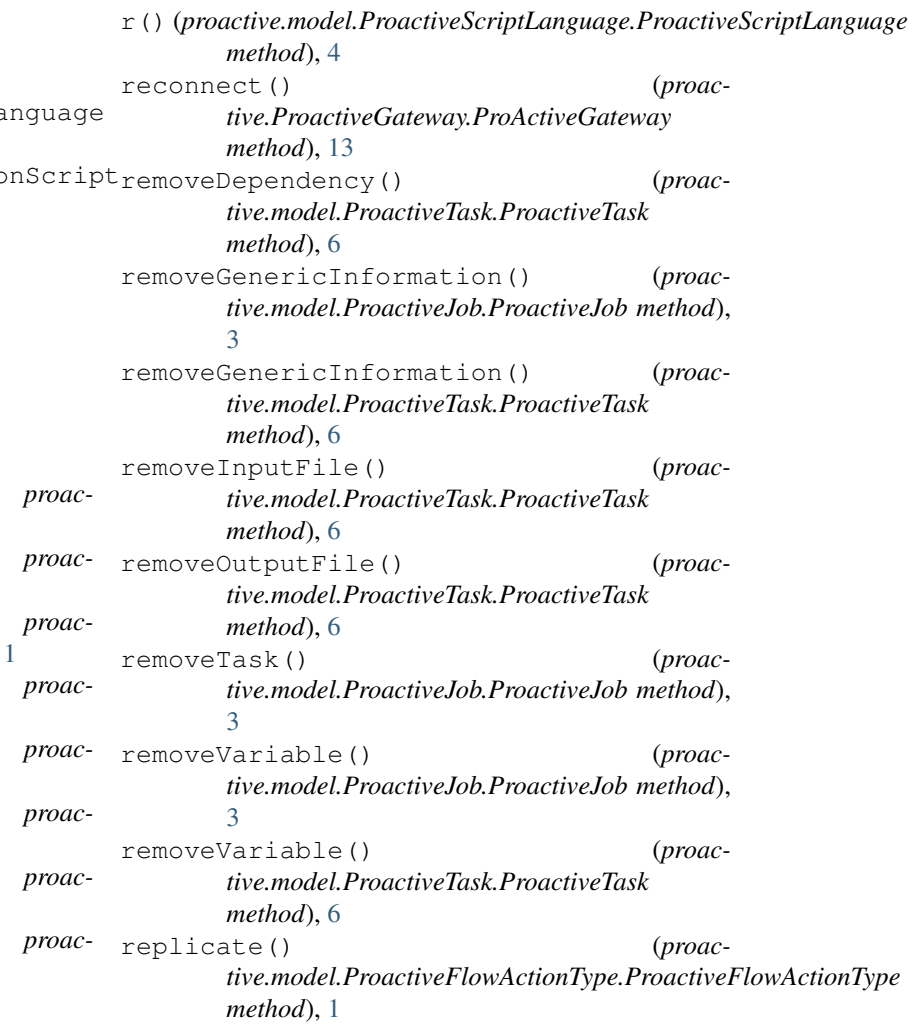

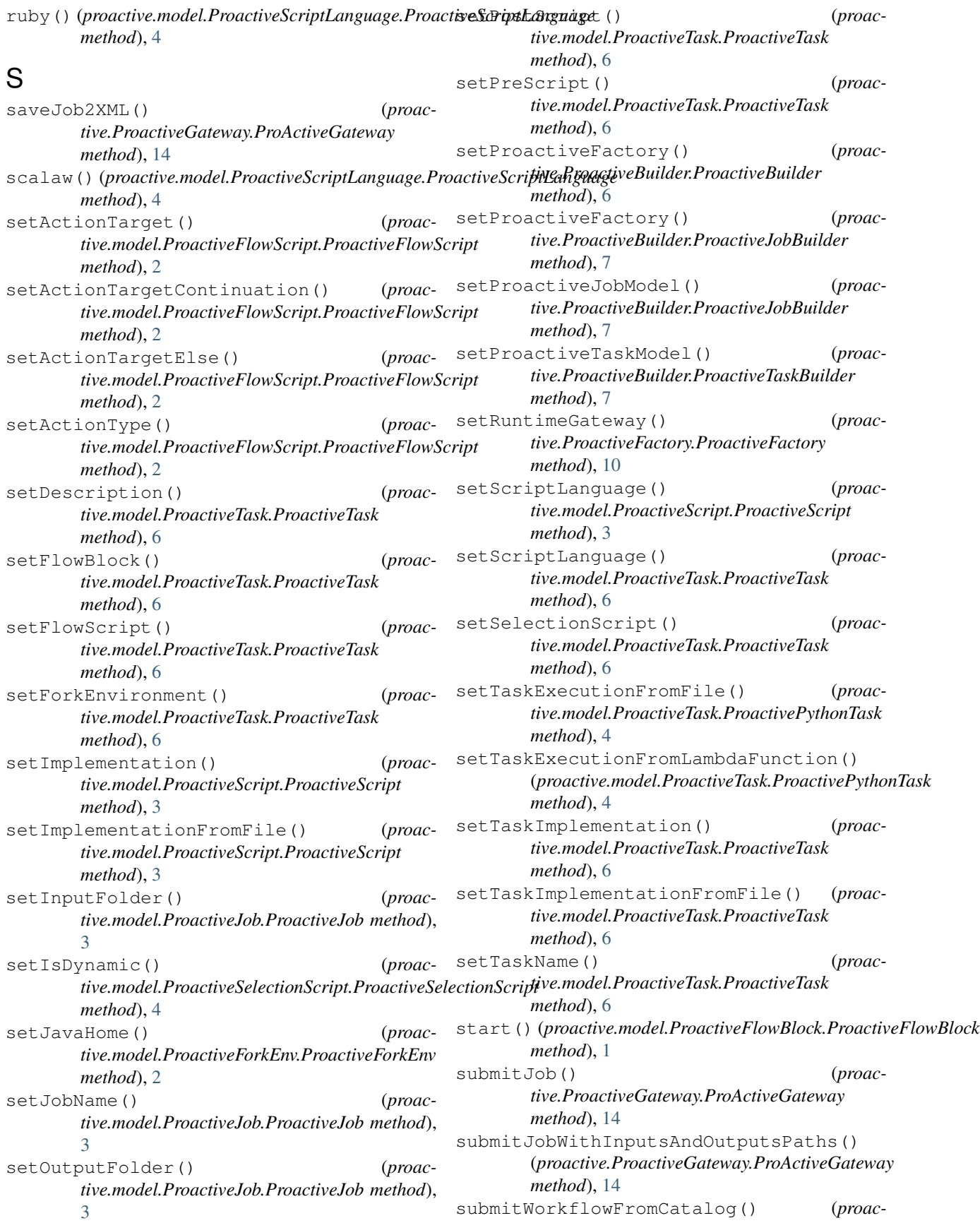

*tive.ProactiveGateway.ProActiveGateway method*), [14](#page-17-0) submitWorkflowFromFile() (*proactive.ProactiveGateway.ProActiveGateway method*), [14](#page-17-0) submitWorkflowFromURL() (*proactive.ProactiveGateway.ProActiveGateway method*), [14](#page-17-0) supported\_languages (*proactive.model.ProactiveScriptLanguage.ProactiveScriptLanguage attribute*), [4](#page-7-4)

## T

terminate() (*proactive.ProactiveGateway.ProActiveGateway method*), [15](#page-18-1)

### W

windows\_cmd() (*proactive.model.ProactiveScriptLanguage.ProactiveScriptLanguage method*), [4](#page-7-4)